**ー2ー ー3ー**

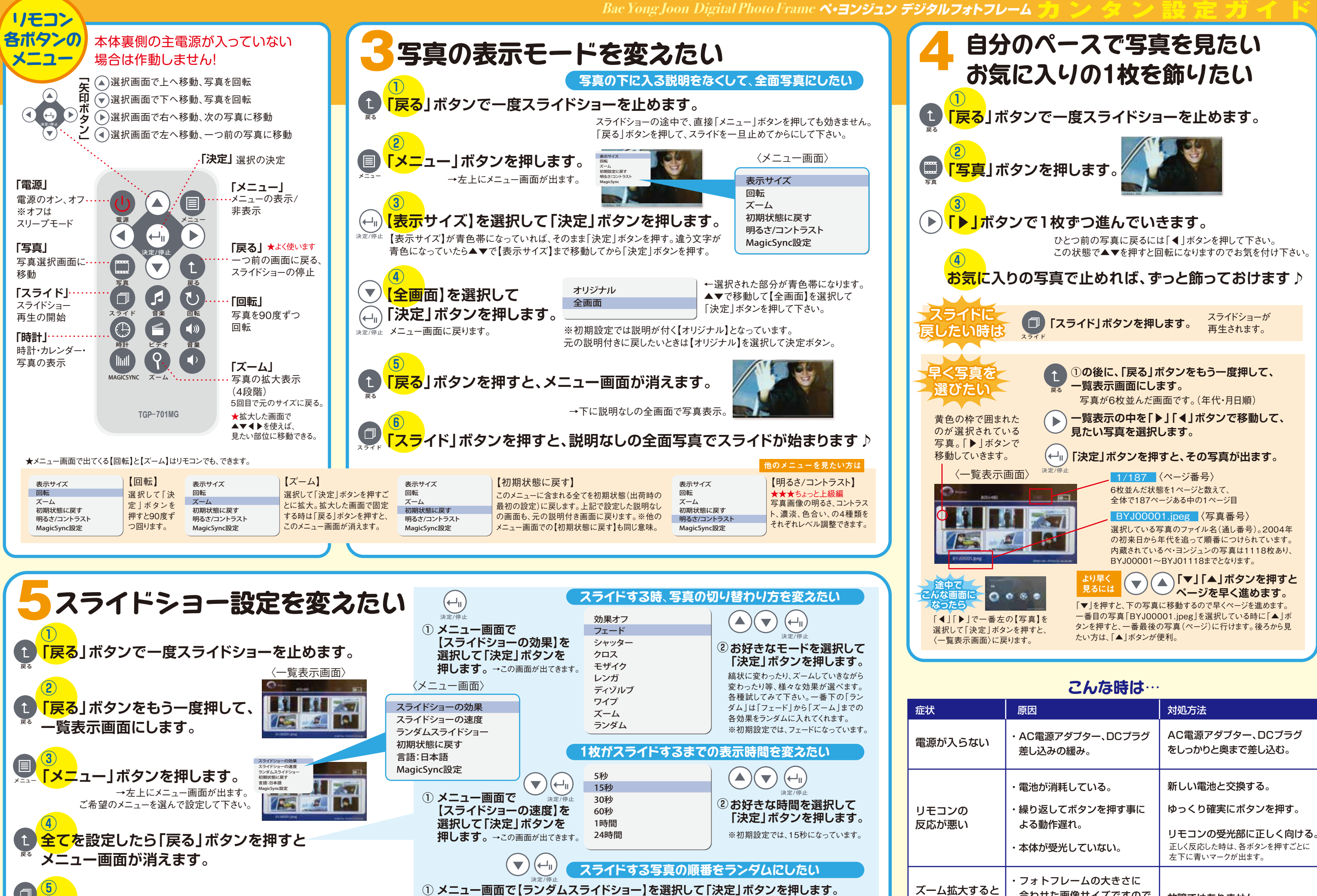

通常は、「BYJ00001.jpeg」から順に年代を追ってスライドしていきますが、こちらを選ぶとランダムな順番で出てくるのを楽しめます。

**「スライド」ボタンを押すと、スライドが始まります♪**

画像が粗くなる

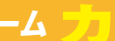

スライド

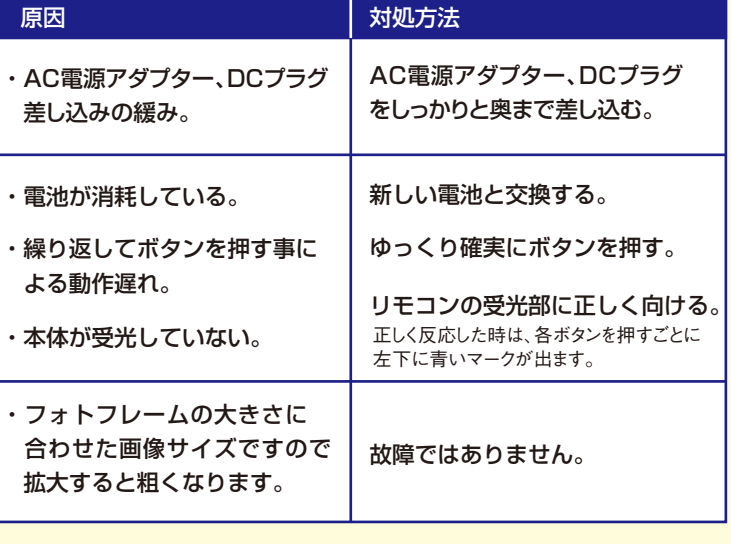